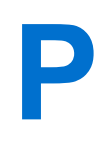

**Daten der Vorsorgeurkunde** 

### Antrag auf Eintragung einer **bestehenden** Vorsorgeurkunde

Bitte senden Sie das ausgefüllte und **unterschriebene Formular per Post** an die folgende Adresse zurück: Zentrales Vorsorgeregister, Postfach 08 01 51, 10001 Berlin. **Bitte senden Sie uns nicht die Vorsorgeurkunde selbst!**

Bitte Hinweise beachten. Pflichtangaben sind mit \* gekennzeichnet.

**//** BUNDESNOTARKAMMER RGEREGISTER **ZENTRALES VORS** 

> Seite 1 von 2

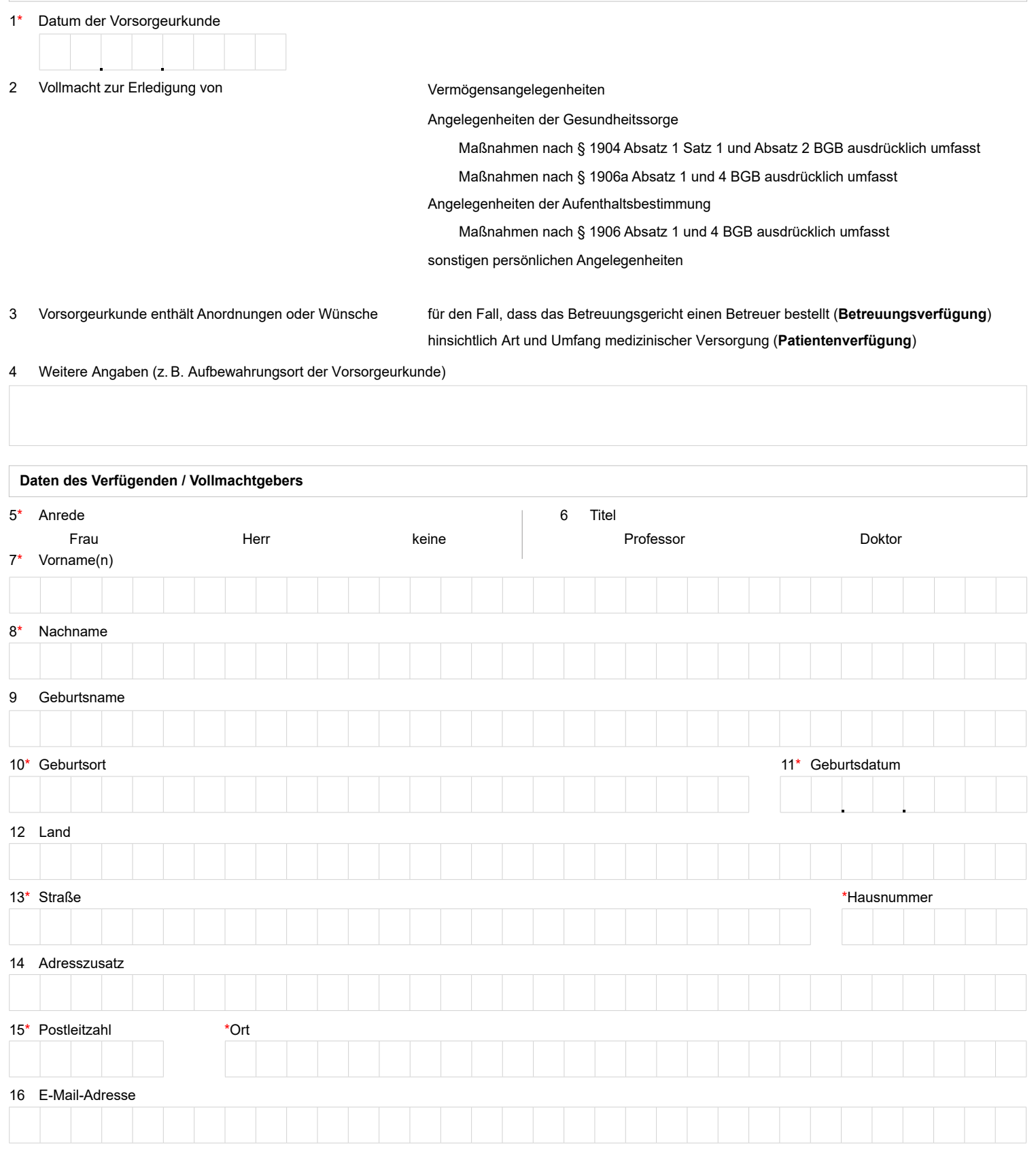

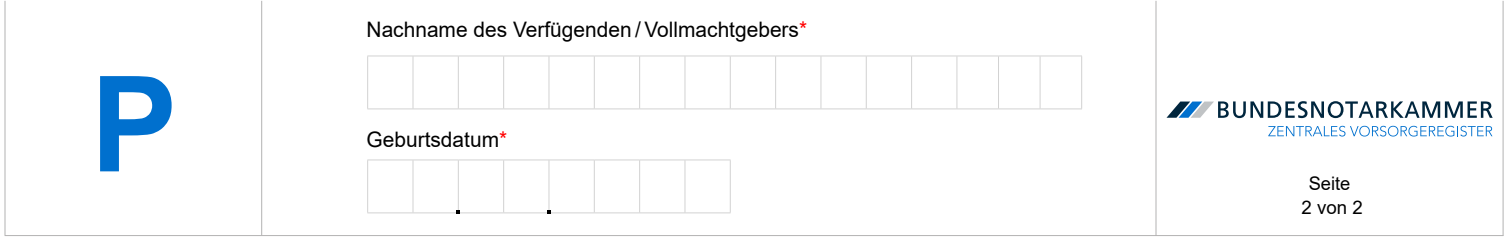

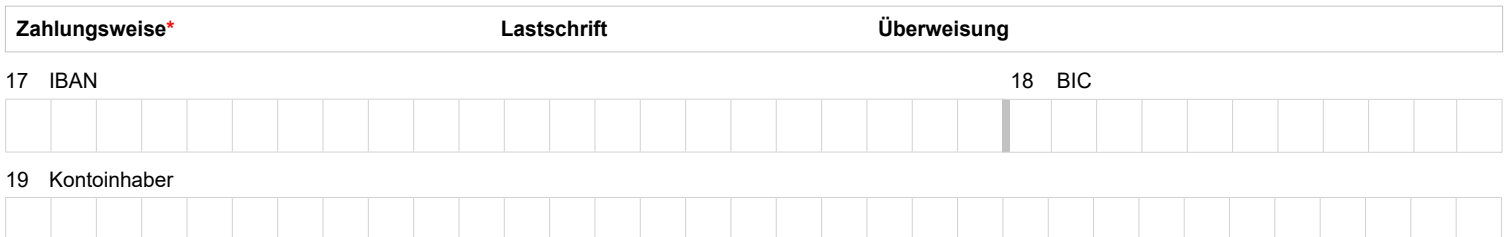

Hiermit ermächtige ich die Bundesnotarkammer, Gläubiger-Identifikationsnummer DE19REG00000101186, einmalig eine Zahlung von meinem oben genannten Konto mittels Lastschrift einzuziehen. Zugleich weise ich mein Kreditinstitut an, die von der Bundesnotarkammer auf mein Konto gezogene Lastschrift einzulösen. Ich kann innerhalb von acht Wochen, beginnend mit dem Belastungsdatum, die Erstattung des belasteten Betrages verlangen. Es gelten dabei die mit meinem Kreditinstitut vereinbarten Bedingungen. Der Einzug erfolgt unter einer individuellen Mandatsreferenz, die mir mit Rechnungserstellung mitgeteilt werden wird.

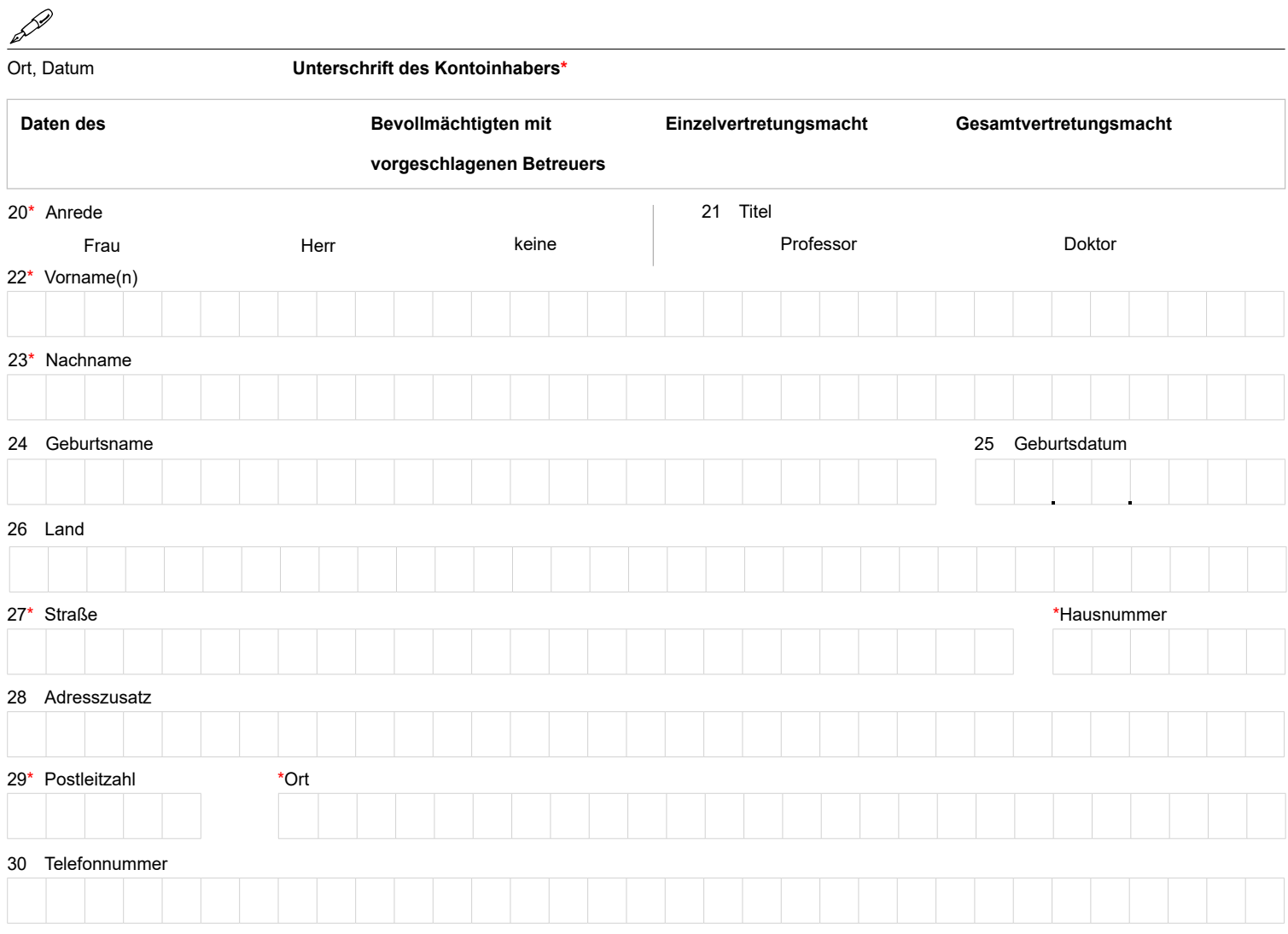

Ich - der **Verfügende / Vollmachtgeber** - beantrage die Eintragung der vorstehenden Daten.

Ort, Datum

**Unterschrift des Verfügenden / Vollmachtgebers\*** 

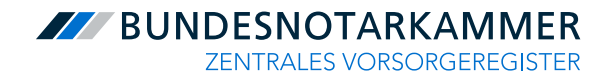

## Formular P

# Hinweise

Die Bundesnotarkammer führt gemäß § 78 Abs. 2 Nr. 1, § 78a der Bundesnotarordnung das Zentrale Vorsorgeregister. Es dient der schnellen und zuverlässigen Information der Betreuungsgerichte über vorhandene Vorsorgeurkunden (Vorsorgevollmachten und Betreuungsverfügungen, auch in Verbindung mit einer Patientenverfügung). Dadurch werden unnötige Betreuungen im Interesse der Bürgerinnen und Bürger vermieden, deren Wünsche optimal berücksichtigt und Justizressourcen geschont.

#### **Eintragungsverfahren**

Mit der Eintragung im Zentralen Vorsorgeregister ist keine eigenständige Vollmachtserteilung bzw. Betreuungs- oder Patientenverfügung verbunden. Alle rechtlichen Fragen klären Sie bitte mit Ihrem Notar oder Rechtsanwalt.

Wenn Sie eine wirksame Vorsorgeurkunde errichtet haben, können Sie den Antrag auf Eintragung in das Zentrale Vorsorgeregister gebührenermäßigt online stellen. Unter **www[.vorsorgeregister.](https://www.vorsorgeregister.de)de** finden Sie nähere Informationen hierzu. Alternativ können Sie für den Antrag auf Eintragung Ihrer Vorsorgeurkunden das Formular **P** verwenden.

Für jeden Vorsorgenden ist ein eigenes Formular auszufüllen. Füllen Sie den Antrag bitte deutlich und vollständig aus und beachten Sie Groß- und Kleinschreibung. Alle Pflichtangaben sind mit \* gekennzeichnet. Senden Sie den unterschriebenen Antrag per Post an: Zentrales Vorsorgeregister, Postfach 08 01 51, 10001 Berlin. **Bitte schicken Sie uns keinesfalls Ihre Vorsorgeurkunde selbst**!

Nach Eingang Ihres Antrages erhalten Sie eine Rechnung zu Ihrer Registrierung. Sobald Sie die Registrierungsgebühr beglichen haben, erfolgt die endgültige Speicherung der Kenndaten Ihrer Vorsorgeurkunde, so dass diese für die zuständigen Betreuungsgerichte einsehbar wird. Nach Abschluss des Verfahrens erhalten Sie eine Bestätigung über die Eintragung Ihrer Vorsorgeurkunde.

#### **Kosten der Eintragung**

Für die Registrierung wird eine aufwandsbezogene Gebühr erhoben. Die Gebühr fällt nur einmal an und deckt die dauerhafte Registrierung und Beauskunftung der Gerichte ab. Sie beträgt für postalische Anmeldungen 16,00 €. Wenn Sie nicht am Lastschriftverfahren teilnehmen, beträgt die Registrierungsgebühr 18,50 €.

Wird mehr als ein Bevollmächtigter bzw. vorgeschlagener Betreuer registriert, fallen für jeden weiteren Bevollmächtigten bzw. vorgeschlagenen Betreuer zusätzlich 3,00 € an. Bei Online-Meldungen ermäßigt sich die Grundgebühr übrigens um 3,00 € und der Zuschlag für jeden weiteren Bevollmächtigten um 0,50 €.

#### **Daten der Vorsorgeurkunde (Ziffern 1 bis 4)**

Ziffer 1: Die Angabe des Datums der Vorsorgeurkunde ist zwingend.

Ziffer 2: Die Angaben zum Umfang Ihrer Vorsorgevollmacht erleichtern dem Betreuungsgericht, den Inhalt der Vollmacht frühzeitig zu beurteilen.

- Vermögensangelegenheiten sind insbesondere die Verwaltung und die Verfügung über das Vermögen, das Eingehen von Verbindlichkeiten, der Abschluss von Verträgen sowie die Vor- und Entgegennahme von Kündigungen, die Beantragung und Entgegennahme von Sozialleistungen, die außergerichtliche und gerichtliche Vertretung gegenüber Personen, Behörden und Gerichten, einschließlich Banken und Kreditinstituten, und die Vertretung in erbrechtlichen Angelegenheiten. Sofern die Vorsorgevollmacht dem Grundbuchamt vorzulegen ist, muss sie zumindest in öffentlich beglaubigter Form erteilt worden sein. Gleiches gilt, wenn die Vollmacht dem Handelsregister einzureichen ist. Die Aufnahme von Verbraucherdarlehen erfordert eine notariell beurkundete Vollmacht.
- Angelegenheiten der Gesundheitssorge umfassen beispielsweise die Einsicht in Krankenunterlagen und das Besuchsrecht. Die Befugnis des Bevollmächtigten zur Einwilligung, Nichteinwilligung oder zum Widerruf der Einwilligung in eine Untersuchung des Gesundheitszustandes, eine Heilbehandlung oder einen ärztlichen Eingriff bedarf nach § 1904 Abs. 1, 2 und 5 des Bürgerlichen Gesetzbuchs (BGB) bei bestimmten Gefahrenlagen der ausdrücklichen

Bundesnotarkammer, K.d.ö.R. Zentrales Vorsorgeregister

Postfach 08 01 51 10001 Berlin

Telefon 0800 - 3550500 Telefax  030 - 38386677 www.vorsorgeregister.de info@vorsorgeregister.de

- Erwähnung in der Vollmacht. Nach § 1906a Abs. 1 und 5 Satz 1 BGB kann der Bevollmächtigte in eine ärztliche Maßnahme gegen den natürlichen Willen des Vollmachtgebers nur unter sehr strengen Voraussetzungen einwilligen. Die Einwilligung setzt voraus, dass sie erforderlich ist, um einen drohenden erheblichen gesundheitlichen Schaden vom Vollmachtgeber abzuwenden und dass diese Befugnis von der Vollmacht ausdrücklich umfasst ist. Dies gilt nach § 1906a Abs. 4 und 5 Satz 1 BGB auch für die Verbringung zu einem stationären Aufenthalt gegen den Willen des Vollmachtgebers, wenn eine ärztliche Zwangsmaßnahme in Betracht kommt. Zudem bedarf die Einwilligung in die vorgenannten Maßnahmen grundsätzlich der Genehmigung des Betreuungsgerichts.
- Angelegenheiten der Aufenthaltsbestimmung können auch freiheitsbeschränkende oder freiheitsentziehende Maßnahmen umfassen (z. B. freiheitsentziehende Unterbringung oder Freiheitsentziehung in einer Anstalt, einem Heim oder einer sonstigen Einrichtung durch mechanische Vorrichtungen, Medikamente oder auf andere Weise). Die Befugnisse des Bevollmächtigten, anstelle des Vollmachtgebers in eine freiheitsentziehende oder -beschränkende Maßnahme einzuwilligen (§ 1906 Abs. 1 und 4 BGB), müssen allerdings ausdrücklich in der Vollmacht erwähnt werden. Zusätzlich ist die Genehmigung durch das Betreuungsgericht notwendig.

Ziffer 3: Eine Betreuungsverfügung dient – anders als die Vorsorgevollmacht – nicht der Betreuungsvermeidung, sondern möchte eine vom Gericht anzuordnende Betreuung näher ausgestalten. Die Betreuungsverfügung kann Wünsche zur Auswahl des Betreuers und zur Durchführung der Betreuung enthalten. Sie entfaltet grundsätzlich Bindungswirkung gegenüber dem Gericht bzw. dem Betreuer, sofern die schriftlich niedergelegten Wünsche nicht dem Wohl des Betreuten zuwiderlaufen. Eine Patientenverfügung enthält Wünsche zur medizinischen Behandlung für den Fall, dass ein Zustand der Entscheidungsunfähigkeit, etwa aufgrund von Bewusstlosigkeit, vorliegt.

Ziffer 4: Bei Bedarf können Sie hier den Aufbewahrungsort der Vorsorgeurkunde angeben. Geben Sie hier bitte keine personenbezogenen Daten an, da wir diese sonst löschen müssen. Benutzen Sie für die Angabe personenbezogener Daten die hierfür vorgesehenen Felder (Ziffern 20-30).

#### **Daten des Verfügenden / Vollmachtgebers (Ziffern 5 bis 16)**

Geben Sie die Daten zu Ihrer Person bitte besonders sorgfältig an. Sie sind für die spätere Suche nach der Vorsorgeurkunde unentbehrlich.

#### **Angaben zur Zahlungsweise (Ziffern 17 bis 19)**

Wenn Sie die anfallenden Gebühren im Lastschriftverfahren begleichen möchten, machen Sie bitte die erforderlichen Angaben und erteilen der Bundesnotarkammer ein Lastschriftmandat. Sie können auch gegen Rechnung bezahlen. Hierfür fällt eine um 2,50 € erhöhte Registrierungsgebühr an.

#### **Daten des Bevollmächtigten / vorgeschlagenen Betreuers (Ziffern 20 bis 30)**

Auf Seite 2 des Formulars **P** ist die Angabe eines Bevollmächtigten bzw. vorgeschlagenen Betreuers möglich. Falls Sie die Eintragung weiterer Bevollmächtigter bzw. vorgeschlagener Betreuer beantragen möchten, verwenden Sie hierfür bitte je Bevollmächtigten bzw. vorgeschlagenen Betreuer das Formular PZ.

Die Eintragung des oder der in der Vorsorgeurkunde benannten Bevollmächtigten bzw. vorgeschlagenen Betreuer ist dringend zu empfehlen, um dem Betreuungsgericht eine möglichst breite Informationsgrundlage zu bieten, anhand derer es entscheiden kann, ob die Vorsorgeurkunde für das Betreuungsverfahren relevant ist. Durch Eintragung des oder der Bevollmächtigten bzw. vorgeschlagenen Betreuer ist zudem sichergestellt, dass dieser im Ernstfall zügig ermittelt werden und das Betreuungsgericht zu ihm Kontakt aufnehmen kann. Bei mehreren Bevollmächtigten sollten Sie zu jedem Bevollmächtigten angeben, ob dieser Einzelvertretungsmacht hat, also einzeln handeln darf, oder ob dieser nur mit einem oder mehreren Bevollmächtigten zusammen handeln darf, ihm also Gesamtvertretungsmacht erteilt wurde. Zum Schutze des Rechts auf informationelle Selbstbestimmung werden alle Bevollmächtigten bzw. vorgeschlagenen Betreuer über Ihre Eintragung im Zentralen Vorsorgeregister informiert und auf ihr Recht hingewiesen, die Löschung der Daten jederzeit verlangen zu können.

#### **Spätere Änderungen**

Wenn Sie später Ihre Kontaktdaten oder diejenigen eines Bevollmächtigten oder vorgeschlagenen Betreuers ändern oder Ihre Registrierung widerrufen möchten, können Sie das im Internet unter **[www.vorsorgeregister.de](https://www.vorsorgeregister.de)** tun. Nutzen Sie dafür den in Ihrer Eintragungsbestätigung enthaltenen Freischaltcode und richten sich Ihr eigenes Benutzerkonto ein. Bewahren Sie vor diesem Hintergrund die Eintragungsbestätigung und den darin enthaltenen Freischaltcode gut auf. Alternativ können Sie unsere Formulare verwenden. Diese finden Sie unter **[www.vorsorgeregister.de](https://www.vorsorgeregister.de).**

Bundesnotarkammer, K.d.ö.R. Zentrales Vorsorgeregister

Postfach 08 01 51 10001 Berlin

Telefon 0800 - 3550500 Telefax  030 - 38386677 www.vorsorgeregister.de info@vorsorgeregister.de